## Examen Ordinario - Febrero 2008

 $1)$ 3 puntos

Se desea realizar una función que calcule por el método de mínimos cuadrados el polinomio de orden 'n' que mejor ajusta a un conjunto de 'm' datos X/Y.

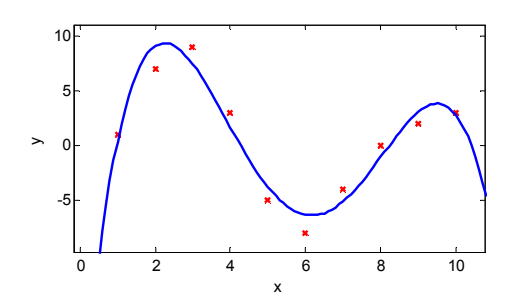

Dado un conjunto de 'm' parejas xi/yi, se puede calcular el polinomio de ajuste  $y = a_0 + a_1 x + a_2 x^2 + ... + a_n x^n$  de la forma siguiente:

$$
\begin{bmatrix} 1 & x_0 & x_0^2 & \dots & x_0^n \\ 1 & x_1 & x_1^2 & \dots & x_1^n \\ 1 & x_2 & x_2^2 & \dots & x_2^n \\ \dots & \dots & \dots & \dots & \dots \\ 1 & x_{m-1} & x_{m-1}^2 & \dots & x_{m-1}^n \end{bmatrix} \begin{bmatrix} a_0 \\ a_1 \\ \dots \\ a_n \end{bmatrix} \approx \begin{bmatrix} y_0 \\ y_1 \\ y_2 \\ \dots \\ y_{m-1} \end{bmatrix} \qquad M_x \cdot A \approx M_y \ \mapsto A = (M'_x M_x)^{-1} \cdot M'_x M_y
$$

Para la realización de esta función, se dispone de una librería de cálculo matemático que permite asignación y liberación de memoria, y el cálculo de transpuesta, producto e inversa de matrices dinámicas. Esta librería está compuesta por el archivo de cabecera "matrices.h" y la librería propiamente dicha "matrices.lib", que se encuentran en el directorio "C:\Examen\CPTR\matrices".

- Escribir un posible archivo de cabecera "matrices.h".  $\Box$
- Escribir el código de la función AjustePolinomio (compatible con el anterior).  $\Box$
- Indicar los pasos que se realizarían en Visual C++ para incluir en el proyecto la  $\Box$ librería necesaria, y poder compilar y enlazar sin errores.

En un Sistema de T.R. se desea crear un hilo que, cada 3250 ms, lea la primera línea de un  $(2)$ 3 puntos archivo de texto y compruebe si en la misma se encuentra la orden "SUMAR=valor" y, en tal caso, se añada a la variable 'suma' el valor indicado (enteros). El hilo debe recibir como parámetros en su inicialización (ver doc. en última página) las direcciones donde se encuentran la variable 'suma' y el nombre del archivo. El hilo termina si la línea del archivo contiene exactamente la orden "FINAL".

- Escribir el código de este hilo. No usar sleeps para la temporización.  $\Box$
- Escribir la parte de código que lanzaría a este hilo.  $\Box$
- ¿Se ha protegido el posible acceso compartido al archivo? ¿Y a la variable suma?  $\Box$ Justificar ambas respuestas.
- ¿La temporización utilizada ha sido síncrona o asíncrona? Explicar la diferencia.  $\Box$

## Examen Ordinario - Febrero 2008

 $3)$ Un Sistema de Tiempo Real tiene dos tareas.

La tarea T1 debe realizar una adquisición de datos, procesarlos y, si el resultado cumple ciertas condiciones, avisar a la tarea T2 para que realice una serie de acciones con los datos procesados.

La tarea T2 sólo tiene trabajo cuando la tarea T1 le avisa; en este caso, comprueba los resultados de T1, pone al estado adecuado ciertas salidas digitales y vuelve a esperar al aviso.

No se considera posible y/o importante para el funcionamiento que la tarea T1 genere un 2<sup>°</sup> aviso antes de que la tarea T2 haya terminado su procesamiento.

¿Qué mecanismo de sincronización utilizaría para las mismas en los casos siguientes? (Justificar las respuestas)

- a) Ambas tareas se implementan como hilos de un mismo proceso.
- b) Se pasa a considerar posible e importante que la tarea T1 genere varios avisos antes de que la tarea T2 termine, y no se desea perder ninguno de ellos.
- c) Ambas tareas se ejecutan en procesos que pueden estar en equipos distintos.

Escriba un código de ejemplo para cada caso (no la parte de inicialización del mecanismo de sincronización, sólo ejemplos de las llamadas a las funciones de sincronización).

#### Cuestiones:

- a) ¿Qué es un lenguaje de programación seguro?
- b) ¿Es C un lenguaje de programación seguro?
- c) ¿Qué ventajas y qué inconvenientes aporta un lenguaje seguro en la programación de Sistemas de Tiempo Real?
- Cuestiones:
	- a) ¿Qué es una función reentrante?
		- b) Poner un ejemplo de función que haga la suma de una tabla de forma reentrante y no-reentrante.
		- c) ¿En qué casos hay que tener en cuenta si una función es o no reentrante?

 $5)$ 

 $4)$ 

1 punto

1 punto

 $2$  puntos

### Examen Ordinario - Febrero 2008

Pase de parámetros a main() desde línea de comandos: int main(int argc, char\* argv[]) // argy[1] es una cadena de caracteres para el // ler parámetro, argv[2] para el 2°, etc.

Conversión de cadena de caracteres a entero:

```
int atoi (char* cadena);
```
Documentación de funciones y estructuras POSIX a utilizar:

```
int pthread_create(pthread_t* id,pthread_attr* attr,void *(*fn)(void*),void* arg);
                       // arg es un puntero al parámetro que se quiere pasar al hilo
                       // usar attr=NULL
int sem init (sem t *sem, int pshared, unsigned int value); // Usar pshared=0
int sem_wait(sem_t* sem);
int sem post (sem t* sem);
int sem_destroy(sem_t* sem);
int pthread mutex init (pthread_mutex_t* mutex, const pthread_mutexattr_t *attr);
                                             // Usar attr=NULL
int pthread_mutex_lock(pthread mutex t* mutex);
int pthread_mutex_unlock(pthread_mutex_t* mutex);<br>int pthread_mutex_destroy(pthread_mutex_t* mutex);
int pthread cond init (pthread cond t* cond, const pthread condattr t *attr);
                                              // Usar attr=NULL
int pthread_cond_wait(pthread_cond_t* cond, pthread_mutex_t* mutex);<br>int pthread_cond_broadcast(pthread_cond_t* cond);
int pthread cond destroy (pthread cond t^* cond);
int timer create (clockid t clockid, struct sigevent* sig, timer t* id);
                                       // Usar clockid= CLOCK MONOTONIC y sig=NULL
int timer settime (timer t id, int flags, const struct itimerspec* ival,
struct itimerspec<sup>*</sup> oval); // Usar flags=0, oval=NULL<br>int sigwait(sigset_t* set, int* sig); // usar *set=SIGRTALL para el timer
int timer delete (timer t id);
struct timespec
\{time_t tv_sec;
                             // Segundos
       long tv_nsec; // Nanosegundos
\} ;
struct itimerspec
\{struct timespec it_interval; // Periodo de temporización<br>struct timespec it value; // Primera activación
       struct timespec it value;
\};
```
#### Examen Ordinario - Febrero 2007

mdq t mq open (char\* nombre, int apert, mode t modo, mq attr\* attr); // apert' puede ser combinación con | de: O CREAT, O WRONLY, O RDONLY. Si 'apert' contiene O\_CREAT, hay que añadir los parámetros modo=0 y attr, sino no se ponen. mdq t mq open (char\* nombre, int apert, mode t modo, mq attr\* attr); int mq send(mdq\_t idcola, char\* datos, int nbytes, int prioridad); int mq\_receive(mdq\_t\_idcola,char\* datos,int nbytes,int\* prioridad);<br>int mq\_unlink(mdq\_t\_idcola); typedef struct mq attr { long mq\_flags; /\*usar 0 \*/<br>long mq\_flags; /\*usar 0 \*/<br>long mq\_maxmsg; /\*número máximo de mensajes\*/ long mq\_msgsize; /\*tamaño máximo del mensaje\*/ long mq\_curmsgs; /\*actual número de mensajes\*/ } mq attr t;

#### Documentación de sockets:

#### SOCKET sock;

SOCKET socket(int address\_family,int sock\_type, SOCK\_STREAM,int protocol);<br>// Usar address\_family=AF\_INET, sock\_type = SOCK\_DGRAM o SOCK\_STREAM, protocol=0 int bind(SOCKET sock, struct sockaddr\_in \*addr\_local, int tam\_sockaddr\_in); int connect (SOCKET sock, struct sockaddr in \*addr remoto, int tam sockaddr in); int listen (SOCKET sock, int maximo); int accept (SOCKET sock, struct sockaddr in \*addr remoto, int tam sockaddr in); int send(SOCKET sock, char\* datos, int nbytes, int flags); // Usar flags=0<br>int recv(SOCKET sock, char\* datos, int nbytes, int flags); // Usar flags=0 int closesocket (SOCKET sock); struct sockaddr in { short sin family; u short sin port; struct in  $\overline{a}$ ddr sin addr;<br>char sin zero[8];  $\}$  : Para dirección IP, usar:

addr laquesea.sin addr.S un.S addr=inet addr ("direccion ip");